6.005 Elements of Software Construction Fall 2008

For information about citing these materials or our Terms of Use, visit: [http://ocw.mit.edu/terms.](http://ocw.mit.edu/terms)

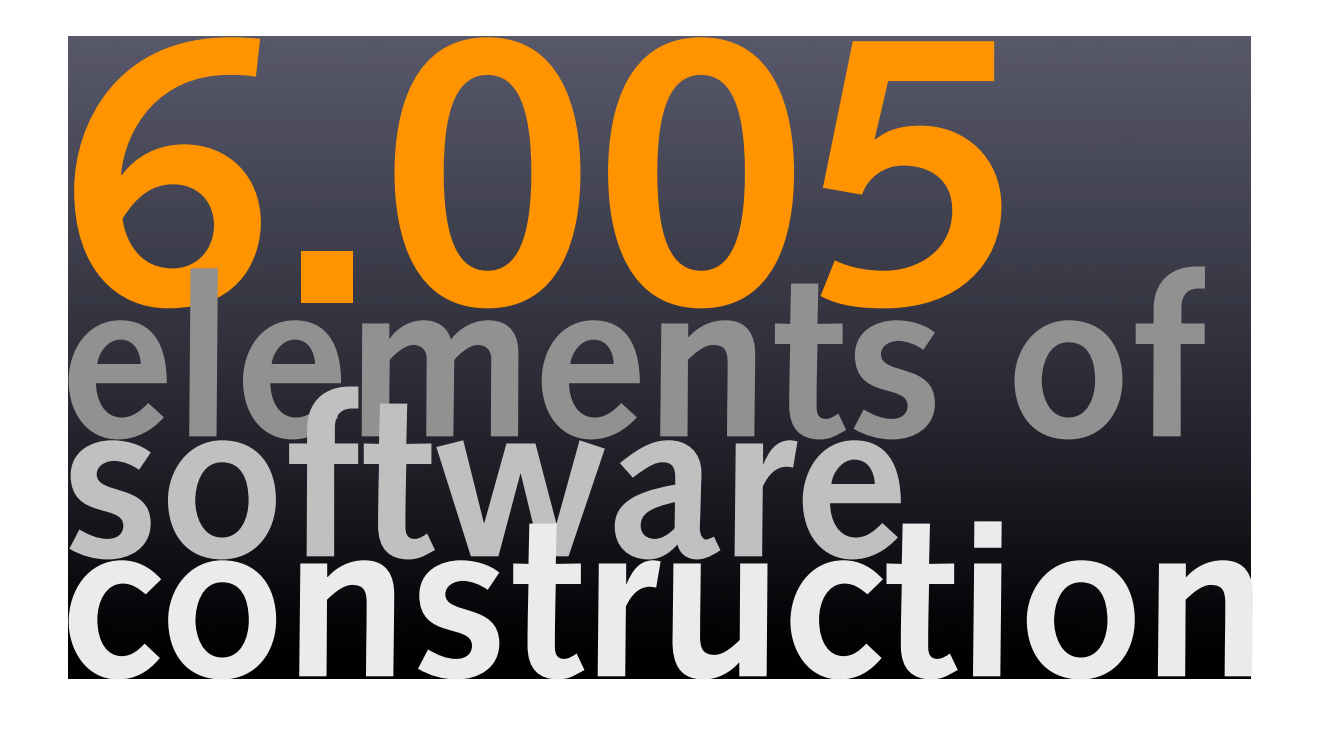

## **how to design a SAT solver, part 2**

**Daniel Jackson** 

# **plan for today**

#### **topics**

- ‣ designing a naive solver
- ‣ more recursive functions over datatypes

### **today's patterns**

- ‣ Interpreter: recursive traversals (again)
- ‣ Backtracking Search
- ‣ Facade for simpler use of API

## **where we are**

# **datatype productions**

#### **last time we saw**

- ‣ how to model formulas using datatype productions
- ‣ like a grammar, but abstract structure only

### **productions**

Formula = OrFormula + AndFormula + Not(formula:Formula)+ Var(name:String) OrFormula = OrVar(left:Formula,right:Formula) AndFormula = And(left:Formula,right:Formula)

### **sample formula:**  $(P \lor Q) \land (\neg P \lor R)$

‣ as a term:

And(Or(Var("P"), Var("Q")), (Not(Var("P")), Var("R")))

# **Variant as Class pattern**

#### **last time we saw**

- ‣ how to define a datatype to model a set of values
- ‣ how to build a class structure representing it
- ‣ how to implement recursive functions over the datatype

### **example**

```
‣ production 
      List<E> = Empty + Cons (first: E, rest: List<E>) 
 ‣ code 
      public abstract class List<E> {}
      public class Empty<E> extends List<E> {}
      public class Cons<E> extends List<E> {
          private final E first;
          private final List<E> rest;
          public Cons (E e, List<E> r) {first = e;rest = r;}
          public E first () {return first;}
          public List<E> rest () {return rest;}
} 5 © Daniel Jackson 2008
```
## **Interpreter pattern**

### **how to build a recursive traversal**

- ‣ write type declaration of function size: List<E> -> int
- ‣ break function into cases, one per variant

```
List<E> = Empty + Cons(first:E, rest: List<E>)

size (Empty) = 0

size (Cons(first:e, rest: l)) = 1 + size(rest)
```
‣ implement with one subclass method per case

```
public abstract class List<E> {
    public abstract int size ();
}
public class Empty<E> extends List<E> {
    public int size () {return 0;}
}
public class Cons<E> extends List<E> {
    private final E first;
    private final List<E> rest;
    public int size () \{return 1 + rest.size();\}}
```
## **SAT solver functions**

## **functions for SAT**

#### **generate and test strategy**

‣ steps

extract set of **variables** from formula try all environments over those vars **eval**uate the formula for each

‣ functions

vars: Formula -> Set<Var> solve: Formula -> Option<Env> eval: Formula, Env -> Bool

## **set and env**

#### **what are the Set and Env types?**

‣ can define as datatypes too  $Sets = List < T$ Env = List<Tuple<Var, Boolean>> Boolean = True + False

#### **something new going on here**

- ‣ what is the meaning of equals in Set<T> = List<T> ?
- ‣ representation (on right) is hidden from clients
- ‣ not all terms are acceptable: no duplicates, eg
- ‣ more on this later when we discuss abstract types

## **set and env specs**

#### **assume for now**

- ‣ Set and Env implemented as classes, with list representations
- ‣ but offering special methods:

```
public class Set<E> {
    public Set () {...}
    public Set<E> add (E e) {...}
    public Set<E> remove (E e) {...}
    public Set<E> addAll (Set<E> s) {...}
    public boolean contains (E e) {...}
    public E choose () {...}
    public boolean isEmpty () {...}
    public int size () {...}
}
public class Env {
    public Env() {...}
    public Env put(Var v, boolean b) \{ \ldots \}public boolean get(Var v) {...} // requires: v is bound in this environment
}
```
# **computing var set**

## **applying strategy**

‣ write type declaration of function

vars: Formula -> Set<Var>

‣ break function into cases, one per variant

F = Var(name:String) + Or(left:F,right:F) + And(left:F,right:F) + Not(formula:F) vars (Var(n)) = {Var(n)} vars  $(Or(fl, fr)) = vars(fl) \cup vars(fr)$ vars (And(fl, fr)) = vars(fl)  $\cup$  vars(fr)  $vars(Not(f)) = vars(f)$ 

‣ implement with one subclass method per case, eg

```
public class AndFormula extends Formula {
       private final Formula left, right;
       public Set<Var> vars () {
           return left.vars().addAll(right.vars());
        }
   }
```
## **vars in full**

```
public abstract class Formula {
         public abstract Set<Var> vars ();
     }
     public class AndFormula extends Formula {
         private final Formula left, right;
         public Set<Var> vars () {
             return left.vars().addAll(right.vars());
          }
     }
     public class OrFormula extends Formula {
         private final Formula left, right;
         public Set<Var> vars () {
             return left.vars().addAll(right.vars());
          }
     }
     public class NotFormula extends Formula {
         private final Formula formula;
         public Set<Var> vars () {
             return formula.vars();
         }
     }
     public class Var extends Formula {
         public Set<Var> vars () {
             return new ListSet<Var>().add(this);
         }
\} 2 Daniel Jackson 2008
```
## **in-class exercise**

### **apply the strategy for eval**

‣ write type declaration of function

eval: Formula, Env -> Boolean

‣ break function into cases, one per variant

F = Var(name:String) + Or(left:F,right:F) + And(left:F,right:F) + Not(formula:F) eval  $(Var(n), e) = e.get(Var(n))$ eval (Or(fl, fr), e) = eval(fl,e) || evals(fr,e) eval (And(fl, fr), e) = eval(fl,e) && eval(fr,e) eval  $(Not(f), e) = ! eval(f, e)$ 

‣ implement with one subclass method per case, eg

```
public class AndFormula extends Formula {
    private final Formula left, right;
    public boolean eval (Env e) {
        return left.eval (e) && right.eval (e);
    }
}
```
# **eval in full**

```
public abstract class Formula { 
      public abstract boolean eval (Env e);
}
public class AndFormula extends Formula {
    private final Formula left, right;
    public boolean eval (Env e) {
        return left.eval (e) && right.eval (e);
     }
}
public class OrFormula extends Formula {
    private final Formula left, right;
    public boolean eval(Env e) {
        return left.eval(e) || right.eval(e);
     }
}
public class NotFormula extends Formula {
    private final Formula formula;
    public boolean eval (Env e) {
        return !formula.eval (e);
     }
public class Var extends Formula {
    public boolean eval (Env e) {
        return e.get(this);
     }
}
```
## **a naive solver**

# **naive SAT**

### **backtracking search**

- ‣ pick a var, and try setting to false and then to true if that fails
- ‣ do this recursively, evaluating the formula when no vars left

#### **implementation**

```
public abstract class Formula {
    ...
    public Env solve () {
        return solve (new Env (), this.vars());
     }
    private Env solve(Env env, Set<Var> vars) {
        if (vars.isEmpty())
             return eval(env) ? env : null;
        Var v = vars.choose();
        Set<Var> restVars = vars.remove(v);
        Env e = solve (env.put(v, false), restVars);if (e != null) return e;
        return solve (env.put(v, true), restVars);
     }
}
```
## **example**

 $\cdot$  formula f =

Socrates⇒Human ∧ Human⇒Mortal ∧ ¬ (Socrates⇒Mortal)  $\cdot$  vars(f) =

{Socrates, Human, Mortal}

‣ possible environments

{Socrates->False, Human->False, Mortal->False} {Socrates->False, Human->False, Mortal->True} {Socrates->False, Human->True, Mortal->False} {Socrates->False, Human->True, Mortal->True} {Socrates->True, Human->False, Mortal->False} {Socrates->True, Human->False, Mortal->True} {Socrates->True, Human->True, Mortal->False} {Socrates->True, Human->True, Mortal->True}

‣ formula evaluates to false on all, so theorem holds

# **class exercise**

#### **what order are environments checked in?**

- ‣ depends on behaviour of Set.choose
- ‣ assume it returns vars in this order

Socrates, Human, Mortal

# **running the example**

```
public static void main (String[] args) { 
Var s = new Var ("Socrates");
Var h = new Var ("Human");
Var m = new Var ("Mortal");
Formula old f =new AndFormula (new OrFormula (new NotFormula (s), h), 
        new AndFormula (new OrFormula (new NotFormula (h), m), 
             new NotFormula (new OrFormula (new NotFormula (s), m))));
Environment e = f.solve();
System.out.println ("Solution: " + (e == null ? "none" : e));
```
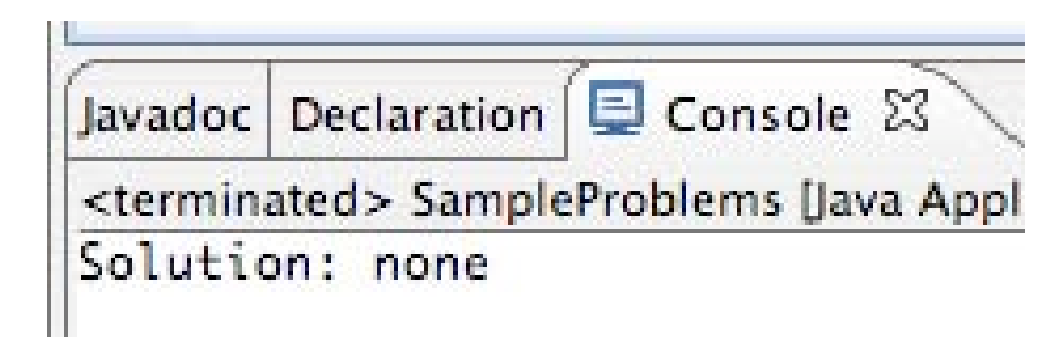

Courtesy of The Eclipse Foundation. Used with permission.

}

# **solving a Latin square**

```
long started = System.nanoTime();
Sudoku s = new Sudoku (2);
System.out.println ("Creating SAT formula...");
Formula f = s.getFormula():System.out.println ("Solving with naive method...");
Environment e = f.solve():System.out.println ("Interpreting solution...");
String solution = s.interpretSolution(e);
System.out.println ("Solution is: \n" + solution);
long time = System.nanoTime();
long timeTakeen = (time - started);System.out.println ("Time:" + timeTaken/1000000 + "ms");
```
Creating SAT formula... Solving with naive method... Interpreting solution... Solution is: |3|4|2|1| |1|2|4|3| |4|3|1|2| |2|1|3|4| Time:797ms

# **design extras**

## **an awkward API**

## **look at how formula is created by client**

#### ‣ tedious to have to use constructors and multiple classes

```
Formula f =new AndFormula (new OrFormula (new NotFormula (s), h),
        new AndFormula (new OrFormula (new NotFormula (h), m),
            new NotFormula (new OrFormula (new NotFormula (s), m))));
```
### **define methods in Formula class to avoid this: example of Facade**

```
public abstract class Formula {
    public Formula and (Formula f) {
    return new AndFormula (this, f);
    }
    public Formula or (Formula f) {
    return new OrFormula (this, f);
     }
    public Formula not () {
    return new NotFormula (this);
    }
}
```

```
‣ can now write
```
Formula  $f = s.not() . or(h).and(h.not() . or(m).and(s.not() . or(m).not())$ ;

# **module dependency diagram**

# **handling unbound vars**

## **how should get method handle unbound var?**

- ‣ one approach: return an arbitrary value
- ‣ technically correct, but not very robust

```
public class Environment {
    Map <Var, Boolean> bindings;
    ...
    /**
     * requires that v is bound in this environment
     * @return the boolean value that v is bound to
     */
    public boolean get(Var v){
        Boolean b = binding.get(v);if (b==null) return false;
        else return b;
     }
}
```
# **three-valued logic**

### **an alternative: define 3 logical values**

```
Boolean = True + False + Undefined 
public enum Bool {
    TRUE, FALSE, UNDEFINED;
    public Bool and (Bool b) {
        if (this==FALSE || b==FALSE) return FALSE;
        if (this==TRUE && b==TRUE) return TRUE;
        return UNDEFINED;
    }
...}
```
#### **now we can return undefined**

```
/**
 * @return the boolean value that v is bound to, or
 * the special UNDEFINED value of it is not bound
 */
public Bool get(Var v){
    Bool b = bindings.get(v);if (b==null) return Bool.UNDEFINED;
    else return b;
 }
```
# **using Bool**

#### **use methods of Bool instead of &&, ||, etc**

```
public class AndFormula extends Formula {
    public Bool eval (Environment e) {
        return left.eval(e).and (right.eval (e));
        }
    }
```
#### **and in solver, can evaluate before all vars are bound**

```
public Environment solve () {
   return solve (new Environment (), this.vars());
 }
private Environment solve(Environment env, Set<Var> vars) {
   if (eval(env) == Bool.TRUE) return env;
   if (evalenv) == Bool.FALSE) return null;Var v = vars.choose();
   Set<Var> restVars = vars.remove(v);
   Environment e = solve (env.put(v, Bool.FALSE), restVars);if (e != null) return e;
   return solve (env.put(v, Bool.TRUE), restVars);
 }
```
## **puzzle**

### **introduction of Bool**

- ‣ produces dramatic performance improvement
- ‣ 4x4 Latin square actually doesn't terminate without it
- ‣ what's going on?

# **return type of solve**

#### **recall solve function**

- ‣ prototype is
	- solve: Formula -> Option<Env>

## ‣ recall option datatype

Option<T> = Some(value:T) + None

### **how should this be implemented?**

- ‣ we used nulls
- ‣ is there a better way?

# **look ma, no nulls!**

```
public class Option<T> {}
public class None<T> extends Option<T>{}
public class Some<T> extends Option<T>{
  private T value;
  public Some (T \vee) {value = v;}
  public T getValue () {return value;}
}
public void displaySolution () {
  Option<Environment> o = solve (new Environment (), this.vars());
  if (o instanceof Some)
      System.out.println ((Some<Environment>) o).getValue();
  else System.out.println ("No solution");
 }
private Option<Environment> solve (Environment env, Set<Literal> vars) {
  if (eval(env) == Bool.TRUE) return new Some<Environment>(env);
  if (eval(env) == Bool.FALSE) return new None<Environment>();
    Var v = vars.choose():
    Set<Var> restVars = vars.remove(v);
     Option<Environment> o = solve (env.put (c, Bool.FALSE), restVars);
    if (o instanceof Some) return o;
    return solve (env.put(v, Bool.TRUE), restVars);
}
```
# **comparing options**

#### **two options for** Option

- ‣ have solve return an Env or a null value
- ‣ implement Option<T> directly

### **others?**

- ‣ throw an exception if not successful
- ‣ have solve return a pair (boolean, env)

#### **class discussion**

‣ advantages and disadvantages of each

# **abstract classes vs. interfaces**

## **what's an abstract class?**

### **like a regular class**

‣ but can't be instantiated

### **like an interface**

- ‣ but can contain fields and method bodies
- ‣ methods not implemented are marked abstract

### **why useful?**

- ‣ can collect fields and methods common across subclasses eg: Formula.solve
- ‣ can use as Facade

eg: Formula.and, Formula.or, Formula.not

# **using interfaces instead**

#### **changes to List**

#### ‣ code is now

```
public interface List<E> {}
public class Empty<E> implements List<E> {}
public class Cons<E> implements List<E> {
   private final E first;
   private final List<E> rest;
   public Cons (E e, List<E> r) {first = e;rest = r;}
   public E first () {return first;}
   public List<E> rest () {return rest;}
}
```
# fixing size

#### **what becomes of this?**

```
public abstract class List<E> {
   int size;
   public int size () {return size;}
}
public class Empty<E> extends List<E> {
   public EmptyList () {size = 0;}}
public class Cons<E> extends List<E> {
   private final E first;
   private final List<E> rest;
   private Cons (E e, List<E> r) {first = e; rest = r; size = r.size() + 1}}
```
# fixing facade

#### **and what becomes of this?**

```
public abstract class Formula {
    public Environment solve (Formula f) {
         return ...;
     }
    public Formula and (Formula f) {
         return new AndFormula (this, f);
     }
    public Formula or (Formula f) {
         return new OrFormula (this, f);
    }
    public Formula not () {
         return new NotFormula (this);
     }
}
```
# **formula facade**

```
public class Formulas {
    public static Environment solve (Formula f) {
        return ...;
     }
    public static Formula and (Formula f, Formula g) {
        return new AndFormula (f, g);
    }
    public static Formula or (Formula f, Formula g) {
        return new OrFormula (f, g);
     }
    public static Formula not (Formula f) {
        return new NotFormula (f);
    }
}
```
## **interfaces vs. abstract classes**

#### **advantages of interfaces**

- ‣ you know at compile time which method is executed
- ‣ enforces clean specification

### **disadvantages**

- ‣ need extra (singleton) class for facade
- ‣ can't share code

# **what's wrong with our solver?**

# **a missed opportunity**

#### **look at what happens**

‣ after

Socrates⇒Human ∧ Human⇒Mortal ∧ ¬ (Socrates⇒Mortal)

- ‣ suppose order or evaluation is Socrates, Human, Mortal
- ‣ and suppose we set Socrates to true
- ‣ then clearly must set Human to true
- ‣ and then must set Mortal to true...
- ‣ but our solver ignores all this

#### **next time**

- ‣ a real SAT solver
- ‣ implements this scheme with unit propagation

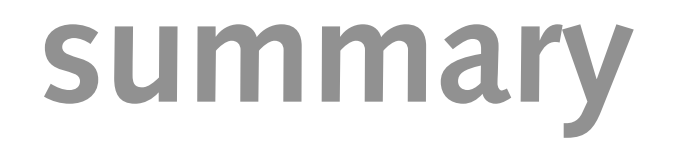

## **summary**

### **big ideas**

‣ backtracking search: easy with immutable types

#### **patterns**

- ‣ Variant as Class: abstract class for datatype, one subclass/variant
- ‣ Interpreter: recursive traversal over datatype with method in each subclass
- ‣ Facade: make client of API dependent on only a single class

#### **where we are**

- ‣ built a naive solver that works for small problems
- ‣ next time, a real SAT solver